# The Canvas learning management system and LAT<sub>E</sub>XML The LATEX workflow is still the best

1/33

Will Robertson

July 20, 2018

#### Introduction

What is a learning management system? Specifications for the project

2/33

The authoring interface Which 'HTML' tool to choose? LATEXML overview

The *Canvas* programming interface

The generated HTML page

Images and files

Uncertainties

Benefits of scripting *Canvas*

#### Introduction 3/33

#### Introduction

## What is a learning management system? Specifications for the project

The authoring interface Which 'HTML' tool to choose? LATEXML overview

The *Canvas* programming interface

The generated HTML page

Images and files

**Uncertainties** 

Benefits of scripting *Canvas*

Introduction  $\sqrt{\frac{4}{33}}$ 

# Background

- The University of Adelaide recently switched to *Canvas* as its LMS
- The LMS has an API!
- $\bullet\,$  I wanted to sensibly manage 'content'
- Generate both HTML and PDF
- $\bullet$  A good excuse to learn  $\LaTeXM$  ...

## Introduction **Introduction** What is a learning management system?

#### This is an LMS

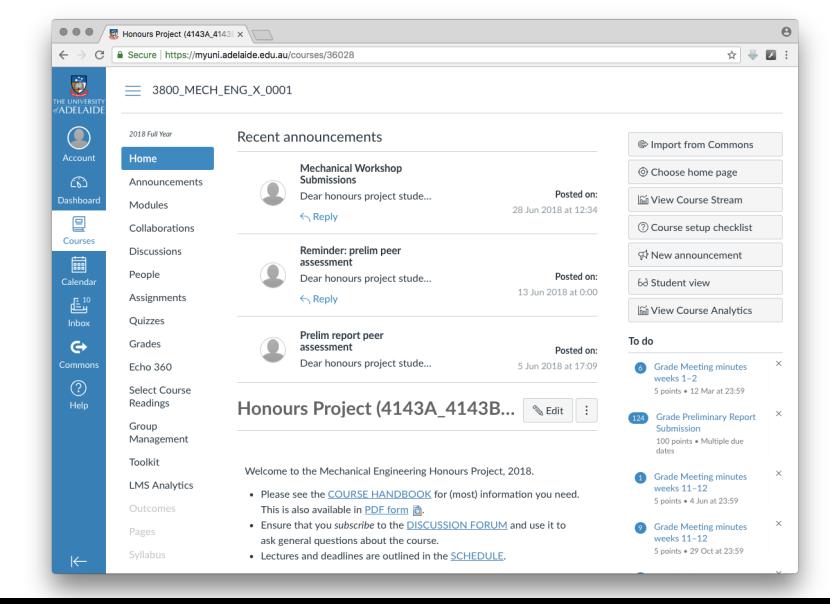

Introduction and the set of  $\frac{6}{33}$ Specifications for the project

**Motivation** 

- 1. In the old days, had a monolithic (impossible) Word file
- 2. Care and maintenance of content
	- Click click click
	- No good tools to manage content globally
- 3. Re-use of content for a comprehensive PDF
	- 'One stop shop' for reference
	- Handy to be able to distribute (for students, for supervisors, for accreditation)

Introduction  $\sqrt{7/33}$ Specifications for the project

- One source, multiple outputs
- Macros to ensure up-to-date info
	- Names of certain people
	- Due dates
	- $\bullet~$  Weightings of assessments
- Reliable (easy setup, actively developed, etc.)
- **LATEX** based (sorry, not sorry)

## The authoring interface  $8/33$

Introduction What is a learning management system? Specifications for the project

## The authoring interface Which 'HTML' tool to choose? LATEXML overview

The *Canvas* programming interface

The generated HTML page

Images and files

**Uncertainties** 

Benefits of scripting *Canvas*

The authoring interface  $\frac{9}{33}$ Which 'HTML' tool to choose?

A number of LATEX to HTML possibilities, including:

- TEX4ht  $-$  (?), in TEX Live
- Iwarp Lua, in TEX Live (951 p. manual)
- $LATEXML Perl$ , not in TEX Live
- HEVEA OCaml, not in TEX Live

(Non-exhaustive list. All are actively developed.)

The authoring interface  $\frac{10}{33}$ Which 'HTML' tool to choose?

- Hopefully the choice is not too important!
- I.e., the conversion aspect should be modular
- I wanted to try LATEXML, and I've been happy (enough) with it to date.

The authoring interface  $\frac{11}{33}$ LATEXML overview

Architecture of LTEXML

Caveat: I'm only a user!

- Reimplements some TEX scanning in Perl
- Therefore handles basic  $\mathbb{E} \mathbb{E} \times \mathbb{E} 2_{\varepsilon}$  programming
	- \newcommand
	- \newcounter, \stepcounter
	- etc.
- Provides Perl interfaces to emulate classes and packages

A combination of  $\mathbb{A}\mathbb{R}X2_{\varepsilon}$ , Perl, XSLT, HTML, CSS,  $...$ 

Anyway, the basics works well:

\newcommand\honourscoord{Will Robertson}

The authoring interface  $\frac{12}{33}$ LATEXML overview

Running L'IEXML

Two-phase process: latexml then latexmlpost

```
latexml tex/$FILENAME.tex | latexmlpost - \setminus--xsltparameter=SIMPLIFY_HTML:true \
  --sourcedirectory=tex \
  --format=html5 \ \n\--destination=html/$FILENAME.html \
  --splitat=chapter \
  --splitnaming=label
```
## 13/33 The *Canvas* programming interface

#### Introduction

What is a learning management system? Specifications for the project

The authoring interface Which 'HTML' tool to choose? LATEXML overview

## The *Canvas* programming interface

The generated HTML page

Images and files

**Uncertainties** 

Benefits of scripting *Canvas*

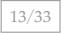

The *Canvas* programming interface  $\frac{14/33}{2}$ 

#### *Canvas* programming

- A so-called REST API Wikipedia: 'REST-compliant web services allow the requesting systems to access and manipulate textual representations of web resources by using a uniform and predefined set of stateless operations.'
- Using curl: curl -X GET -H "\$CANVASAUTH" \$CANVASCOURSE/\$1
	- \$CANVASAUTH = secret token
	- \$CANVASCOURSE = URL to course
	- \$1 = users or rubrics or assignments?search\_term=charter etc.
- E.g.:
	- curl -X GET -H 'Authorization: Bearer 81...Jx' https://myuni.adelaide.edu.au/api/v1/courses/36028/assignments

15/33 The *Canvas* programming interface

# Uploading a file to *Canvas*

Clear as mud

```
curl -X POST -H "$CANVASAUTH" "$CANVASCOURSE/files"\
    -F "name=$1" -F "parent_folder_path=upload" > tmp.json ;
URL=`cat tmp.json | jq '.upload_url'` ;
KEYS=`cat tmp.json | jq '.upload_params' | jq -r -j \
  "to_entries | map(\"-F \(.key)=\(.value|tostring) \")|.[]"`;
echo curl -D response.tmp $URL $KEYS -F file=@$1 | bash ;
LOC=`sed -n -e 's/Location: \(\cdot\*)/\1/p' response.tmp`;
LOC=${LOC%$'\r'}
curl -X POST -H "$CANVASAUTH" "$LOC" | jq ;
```
- I have forgotten how this works!
- Allows me to, say, upload the typeset PDF automatically after updating content.

The *Canvas* programming interface  $\frac{16}{33}$ 

# Evolution of my support scripts

- Started with curl
- A few small-ish Bash functions and scripts
- Have now started with Lua programming
	- Requesting data with many items ('all submitted assignments', say) is returned in multiple 'pages' so iteration is required
	- Much prefer doing real programming not in Bash
	- Start looking into the Lua package ecosystem

## The *Canvas* programming interface  $\frac{17}{33}$

# Package proliferation: not just a LATEX problem

- luajson by harningt
- lunajson by grafi
- rapidjson by xpol
- $\bullet\;$ dkj<br/>son by dhkolf
- jwt-jitsi by pawelgawel88
- JSON4Lua by luarocks
- jwt by olivine-labs
- mjolnir.\_asm.data.json by \_asm
- ngxjsonform by rtbz
- dromozoa-json by moyu
- lua-cjson-ol by olivine-labs
- lua-cjson2 by CriztianiX
- json-lua by jiyinyiyong
- …

18/33 The *Canvas* programming interface

#### Lua equivalent to curl

```
local http = require("ssl.https")
local ltn12 = require("ltn12")
local body, code, headers, status = http.request{
   method = "GET",
   url = canvas_url .. req .. "?" .. opt,
   headers = {
      ["authorization"] = "Bearer " .. canvas_token,
      ["content-type"] = "application/json"
   },
   sink = ltn12.sink.table(canvas_result),
}
```
• This returns json, which is 'decoded' into a Lua table.

## The generated <code>HTML</code> page  $\frac{19/33}{2}$

#### Introduction

What is a learning management system? Specifications for the project

The authoring interface Which 'HTML' tool to choose? LATEXML overview

The *Canvas* programming interface

# The generated HTML page

Images and files

**Uncertainties** 

Benefits of scripting *Canvas*

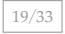

The generated HTML page  $\sqrt{20/33}$ 

## The source

```
\documentclass{report}
\usepackage{latexml}
...
\begin{document}
\title{...}\author{...}\date{...}
\maketitle
\tableofcontents
\input{../texdata/data-limits.tex}
\input{../texdata/data-marks.tex}
\part{Introduction}
\label{part-intro}
\input{../pages/introduction}
\input{../pages/course-schedule}
\input{../pages/week-planner}
```
The generated HTML page  $\sqrt{21/33}$ 

- Each .tex file contains one chapter: \chapter{Introduction} \label{introduction}% same as filename! ...
- $\bullet~$  LHEXML does not convert file by file
- Rather, output HTML is split by chapter
- With consistent naming, this produces one .html file per .tex file
- A 'table of contents' page is also generated

```
\verb|html|<head>
 <title>XX Chapter title</title>
  <meta http-equiv="Content-Type"
        content="text/html; charset=UTF-8">
  <link rel="stylesheet" href="LaTeXML.css"
        type="text/css">
  [...]
</head>
<body>
```
# Top matter

The generated HTML page  $\sqrt{\frac{22}{33}}$ 

<!DOCTYPE html>

The generated HTML page  $\sqrt{\frac{23}{33}}$ 

Bottom matter

<footer class="ltx\_page\_footer"> [...] </footer>  $\langle / \textrm{div} \rangle$ </body>  $\langle$ /html>

```
[...]
</header>
<div class="ltx_page_content">
  \verb|{\texttt{`section class="ltx}\_chapter\ ltx\_authors\_line"}|<h1 class="ltx_title ltx_title_chapter">
      <span class="ltx_tag ltx_tag_chapter">Chapter X </span>
      Title of chapter goes here
    \langle /h1 \rangle<div class="ltx_date ltx_role_creation"></div>
    <section id="S1" class="ltx_section">
      [...]
      ALL THE CONTENT
      [...]
    </section>
  </section>
\langlediv\rangle
```
## 'Content'

The generated HTML page  $\sqrt{\frac{24}{33}}$ 

<div class="ltx\_page\_main"> <header class="ltx\_page\_header">

```
The generated HTML page \sqrt{\frac{25}{33}}
```
#### 'Content'

```
<section class="ltx_chapter ltx_authors_1line">
 <h1 class="ltx_title ltx_title_chapter">
    <span class="ltx_tag ltx_tag_chapter">Chapter X </span>
    Title of chapter goes here
  \langleh1>
  <div class="ltx_date ltx_role_creation"></div>
  <section id="S1" class="ltx_section">
    [...]
   ALL THE CONTENT
    [...]
  </section>
</section>
```
The generated HTML page  $\sqrt{\frac{26}{33}}$ 

One line of awk

- Snipping is done with awk '/\<section.\*\>/,/\<\/section\>/' \ html/\$BASE >> snip/\$BASE
- Possible to take the raw xml and develop own workflows, but unnecessary for me since I want HTML anyway.

# **Images and files**  $\frac{27}{33}$

#### Introduction

What is a learning management system? Specifications for the project

The authoring interface Which 'HTML' tool to choose? LATEXML overview

The *Canvas* programming interface

The generated HTML page

#### Images and files

**Uncertainties** 

Benefits of scripting *Canvas*

Images and files  $\sqrt{\frac{28}{33}}$ 

Not much to say here:

- Using sensible file structure, match up location of images for the PDF on the disk, and for the HTML in the server
- Same thing for files, but currently I don't link files! (TODO)

#### Uncertainties 29/33

#### Introduction

What is a learning management system? Specifications for the project

The authoring interface Which 'HTML' tool to choose? LATEXML overview

The *Canvas* programming interface

The generated HTML page

Images and files

#### Uncertainties

Benefits of scripting *Canvas*

Uncertainties 30/33

**Uncertainties** 

- Maths? Not well supported in *Canvas*, yet. That's okay for this course I don't need maths. *But this is really important!!*
- Bash scripts? One step at a time.
- All Lua, eventually cross-platform and a bit more sensible.
- How far do I go writing a general *Canvas* interface?

Uncertainties  $\frac{31/33}{2}$ 

# Is L'HEXML the right approach?

- The Perl layer is a little foreign to me but appears well-designed.
- The xmL output appears highly flexible.
- In the long-run, what does LATEX itself need to provide?
- Could LATEXML be written in TEX itself? Or LuaTEX?

32/33 Benefits of scripting *Canvas*

Live demo???

(Not sure if this is a good idea…)

## Conclusion 33/33

#### Introduction

What is a learning management system? Specifications for the project

The authoring interface Which 'HTML' tool to choose? LATEXML overview

The *Canvas* programming interface

The generated HTML page

Images and files

**Uncertainties** 

Benefits of scripting *Canvas*

Conclusion  $34/33$ 

Summary

- From LATEX (to PDF, and) to LATEXML to *Canvas*.
- LATEX is still the pre-eminent document preparation system.
- LuaTEX opens the door for a tightly integrated approach for bidirectional transfer of information between LATEX and *Canvas*.